# Competencia de Programación

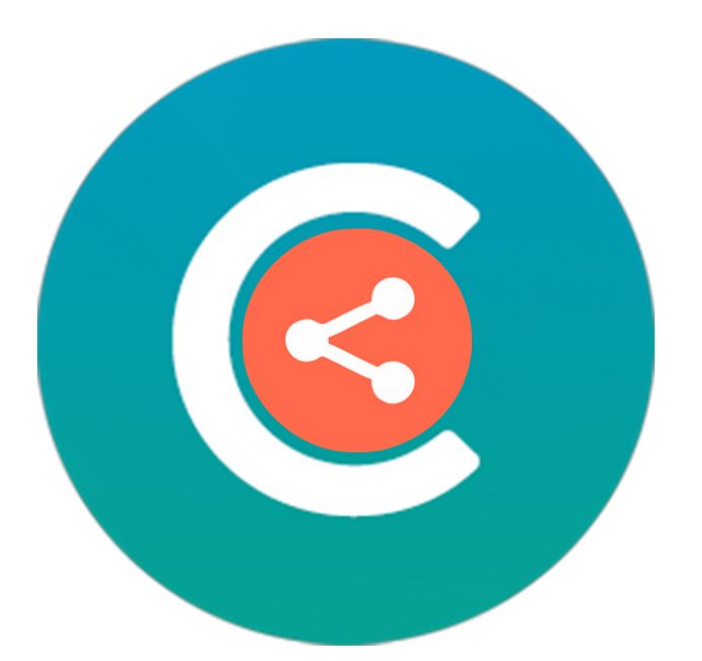

# **CóDIGOS ABIERTOS**

05 de Septiembre de 2017 Escuela Experimental San Francisco

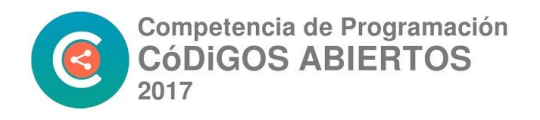

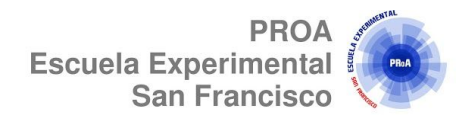

# **1. Boca de Urna**

Justo en este momento se están desarrollando las elecciones presidenciales en Nlogonia. Para que un candidato gane en primera vuelta debe obtener más votos que cada uno de los otros candidatos. Pero con eso no alcanza: además, debe obtener al menos el 45 % de todos los votos, o al menos el 40 % de todos los votos y al menos un 10 % más de votos que cada uno de los otros candidatos. Este 10% tiene que ser calculado de todos los votos. Si ningún candidato gana en primera vuelta, se realiza una nueva elección en segunda vuelta.

Benicio es un periodista político de Nlogonia que siempre quiere tener la primicia. Por eso recolectó información de las encuestas de boca de urna, y quiere saber si de acuerdo a esos datos algún candidato gana en primera vuelta o, por el contrario, hay segunda vuelta. Benicio necesita decidir esto con urgencia antes de que alguien le saque la primicia. ¿Pueden ayudarlo?

#### **Entrada**

La primera línea contiene un entero **N** que indica la cantidad de candidatos (2 ≤ **N** ≤ 10). La segunda línea contiene **N** enteros **V<sup>i</sup>** que representan las cantidades de votos obtenidos por cada uno de los candidatos (0 ≤ **V<sup>i</sup>** ≤ 1000 para **i** = 1, 2, . . . , **N**). Al menos un candidato obtuvo al menos un voto y no hay dos candidatos con la misma cantidad de votos.

#### **Salida**

Imprimir en la salida una línea conteniendo un dígito que representa si hay o no ganador en primera vuelta. Si hay ganador en primera vuelta el dígito debe ser "1"; caso contrario (es decir, si hay segunda vuelta) el dígito debe ser "2".

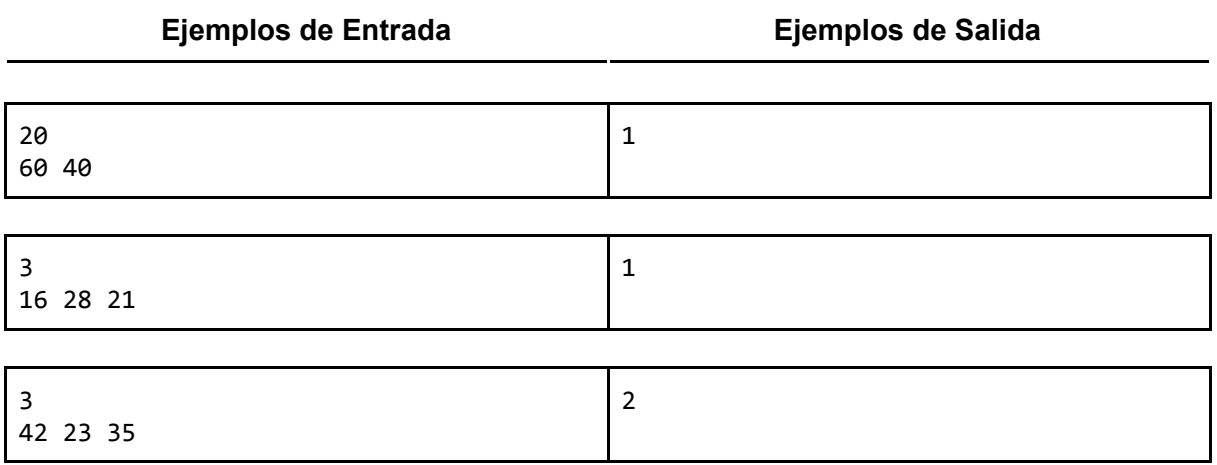

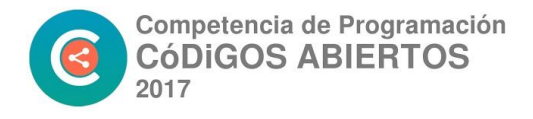

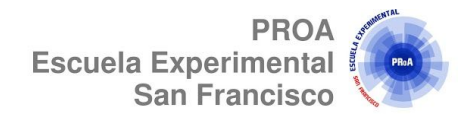

# **2. El Más Alto y Su Posición**

Leer 100 números enteros. Imprimir el valor leído más alto y la posición de entrada.

#### **Entrada**

El archivo de entrada contiene 100 números enteros positivos distintos.

#### **Salida**

Imprimir el número más alto leído y la posición de entrada de ese valor, según el ejemplo dado.

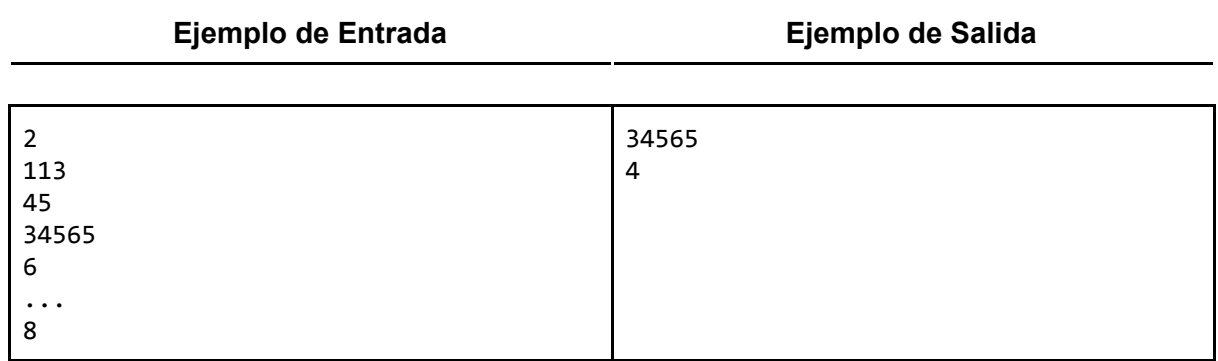

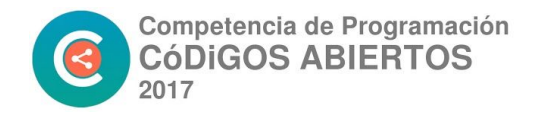

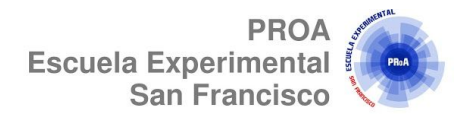

# **3. Desperdiciando Tiempo**

Cierta pareja de jóvenes suele aprovechar el tiempo al máximo. Esto produce que se sobrecarguen de estrés, por lo que decidieron "desperdiciar" un poco de tiempo viendo su serie de televisión favorita.

La serie tiene N temporadas. Cada temporada tiene una cantidad de cap´itulos que puede variar dependiendo de su éxito, de la disponibilidad de los actores, del equipo de producción y de otros factores externos. Todos los capítulos tienen una duración fija de M minutos.

Para no perder el hilo, antes del comienzo de cada temporada la pareja vuelve a ver compulsivamente todos los capítulos de todas las temporadas anteriores. La preocupación que tienen ahora es si van a desperdiciar demasiado tiempo con este hobby que deber´ıa tranquilizarlos. Necesitan la ayuda de ustedes para no volver a caer en el estrés.

#### **Entrada**

Cada caso de prueba se describe utilizando dos líneas. La primera línea contiene dos enteros **N** y **M** que indican respectivamente la cantidad de temporadas de la serie y la duración en minutos de cada capítulo (1 ≤ **N** ≤ 10 5 , 1 ≤ **M** ≤ 10 6 ). La segunda línea contiene **N** enteros **Ci** que representan la cantidad de capítulos de las sucesivas temporadas en el orden en que son emitidas (1 ≤ **Ci** ≤ 100 para 1 ≤ **i** ≤ **N**). El final de la entrada se indica con una línea que contiene dos veces el número −1.

#### **Salida**

Para cada caso de prueba, imprimir en la salida una línea conteniendo un entero que representa la cantidad de minutos que va a utilizar la pareja para ver la serie completa.

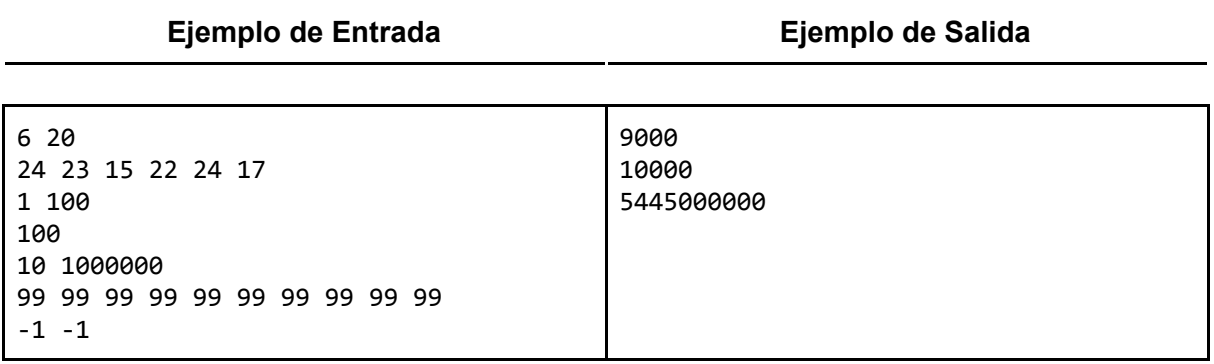

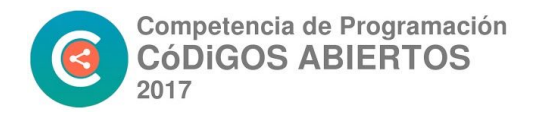

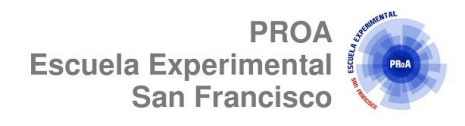

# **4. LED**

Juan quiere configurar un panel que contenga diferentes números de LEDs. No tiene muchos leds, y no está seguro si será capaz de montar el número deseado. Teniendo en cuenta la configuración de los LED de los números a continuación, haga un algoritmo que le ayude a descubrir el número de LEDs necesarios para establecer el valor.

# 134567890

#### **Entrada**

La entrada contiene un entero **N**, **(1 ≤ N ≤ 2000)** correspondiente a la cantidad de casos de prueba, seguido por **N** líneas, cada línea contiene un número entero **V (1 ≤ V ≤ 10 100 )** que corresponde al valor que Juan desea mostrar con los LEDs.

#### **Salida**

Para cada caso de prueba, imprimir en la salida una línea conteniendo el número de LEDs que Juan necesita para mostrar el valor deseado, seguido por un espacio y la palabra "leds".

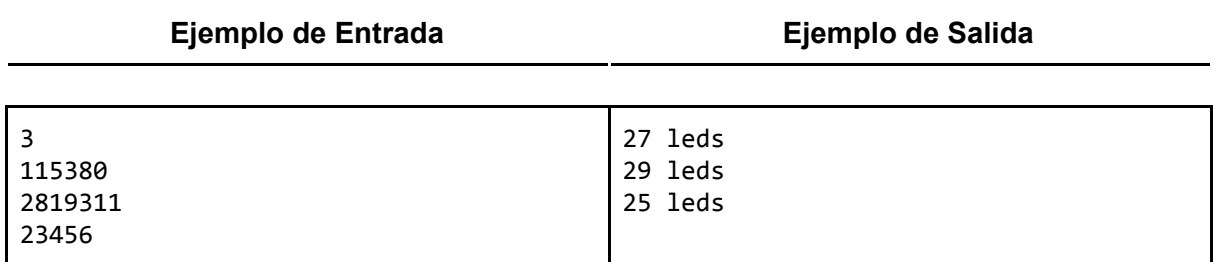

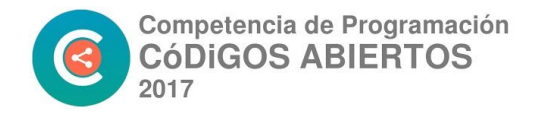

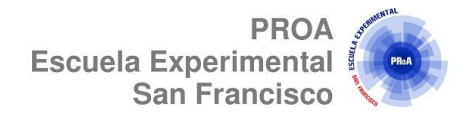

## **5. Coordenadas de un Punto**

Escriba un algoritmo que lea dos valores flotantes (x e y), que deben representar las coordenadas de un punto en un plano. A continuación, determine qué cuadrante pertenece el punto o si está sobre uno de los ejes cartesianos o el origen (x = y = 0).

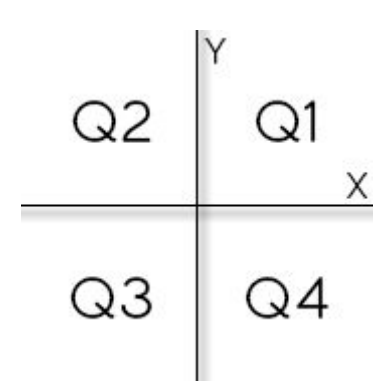

Si el punto está en el origen, escriba el mensaje "Origem".

Si el punto está sobre el eje X, escriba "Eixo X", de lo contrario si el punto está sobre el eje Y, escriba "Eixo Y".

#### **Entrada**

La entrada contiene las coordenadas de un punto.

#### **Salida**

La salida deberá mostrar en pantalla el cuadrante en el que se encuentra el punto.

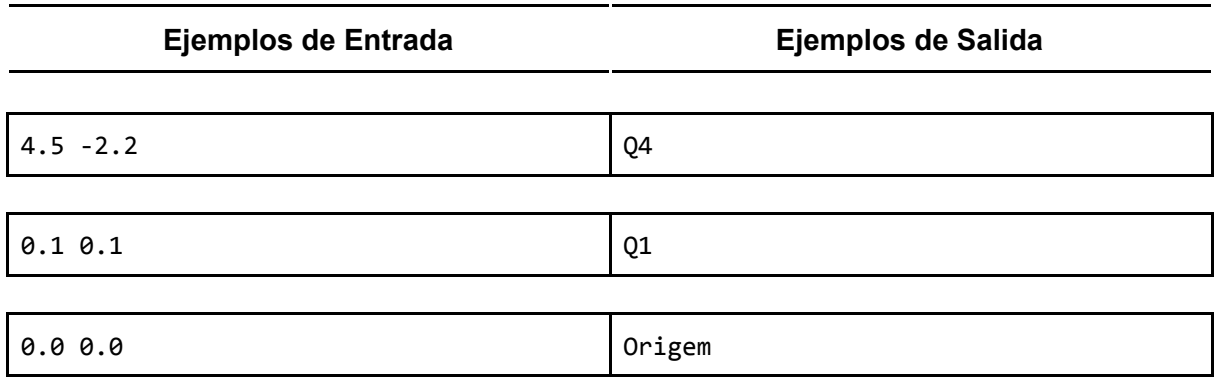

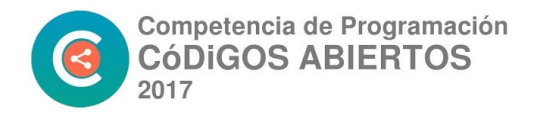

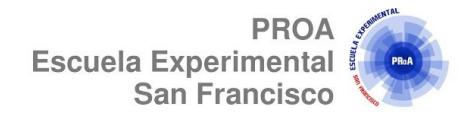

# **6. Triángulo Trinomial**

El triángulo trinomial es un triángulo numérico de coeficientes trinomiales. Este triángulo puede ser obtenido a partir de una fila que contiene un único "1", la siguiente fila contiene tres "1" y cada elemento de las filas siguientes se calcula sumando los elementos que están arriba a la izquierda, inmediatamente arriba y arriba a la derecha:

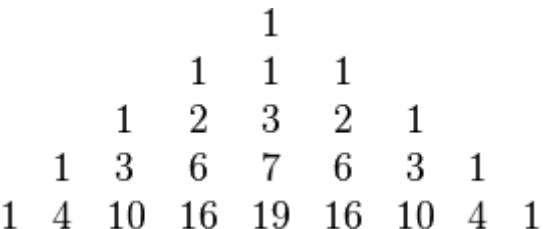

La primera fila del triángulo trinomial se numera con cero, la segunda fila es la número 1 y así sucesivamente.

Su tarea es, dado un número de fila *R*, escribir un programa que muestre la suma de sus elementos. Por ejemplo, la suma de los elementos de la fila 2 es 9 = 1 + 2 + 3 + 2 + 1.

#### **Entrada**

La entrada es el número de fila **R (0 ≤ R ≤ 20)**.

#### **Salida**

La salida es la suma de todos los elementos de la fila **R**. No olvide el carácter de fin de línea luego de exhibir la suma.

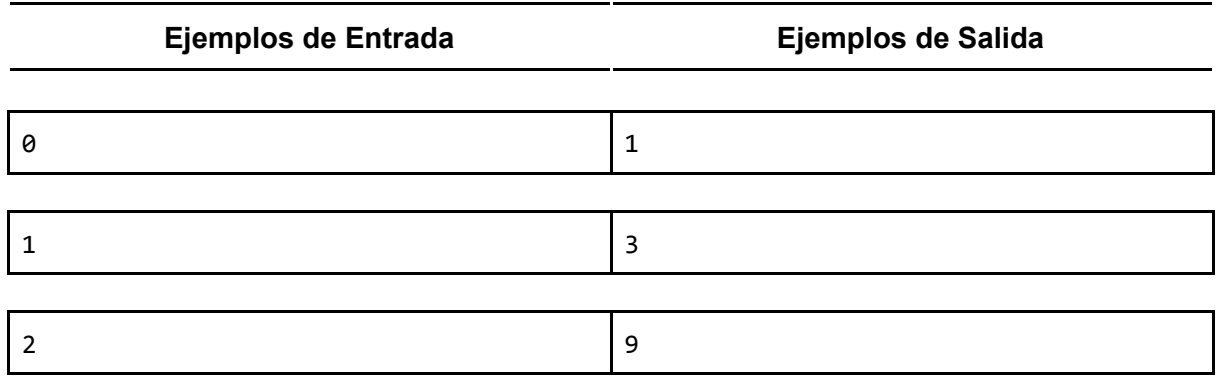

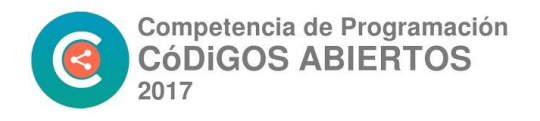

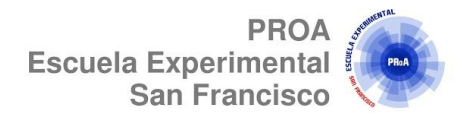

## **7. Incobrable**

A Ignacio e Inés les gusta mucho la ciencia. Por suerte viven en Nlogonia, donde como todos sabemos, hay N museos de ciencias. Tanto Ignacio como Inés tienen los próximos N sábados libres, de modo que armaron un cronograma para visitar un museo de ciencias diferente cada uno de esos días.

Ignacio es bastante tacaño, por lo que todos los sábados le dice a Inés que no trajo plata para pagar la entrada al museo, y le pide que ella pague por él. Inés siempre paga la entrada de Ignacio, y como lo conoce bien, sabe que si luego ella no le reclama el dinero, él nunca se lo va a devolver. Inés también sabe que cuando ella le reclama dinero a Ignacio, él únicamente acepta pagarle si la deuda es múltiplo de 100, ya que de lo contrario Ignacio argumenta que no tiene cambio para pagar y no le paga nada.

Así las cosas, cada domingo después de ir a un museo, si la deuda acumulada es múltiplo de 100, Inés va a casa de Ignacio y le reclama el dinero. Como él no tiene excusa posible, paga sin protestar. Esto no le gusta para nada, pero se consuela pensando que si luego de visitar todos los museos la deuda acumulada no es múltiplo de 100, Inés no le va a reclamar esa parte.

Inés necesita que le digan cuántas veces va a ir a casa de Ignacio a cobrarle la deuda. Para poder calcular esto, ella les puede decir los precios de las entradas a los N museos de ciencias de Nlogonia, en el orden en que ella e Ignacio los van a visitar.

#### **Entrada**

Cada caso de prueba se describe utilizando dos líneas. La primera línea contiene un entero N que indica la cantidad de museos de ciencias que hay en Nlogonia (1 ≤ N ≤ 100). La segunda línea contiene N enteros Pi que representan los precios de las entradas a los diferentes museos en el orden en que van a ser visitados (1 ≤ Pi ≤ 100 para i = 1, 2, . . . , N). El final de la entrada se indica con una línea que contiene el número −1.

#### **Salida**

Para cada caso de prueba, imprimir en la salida una línea conteniendo un entero que representa la cantidad de veces que Inés va a ir a casa de Ignacio a cobrarle la deuda.

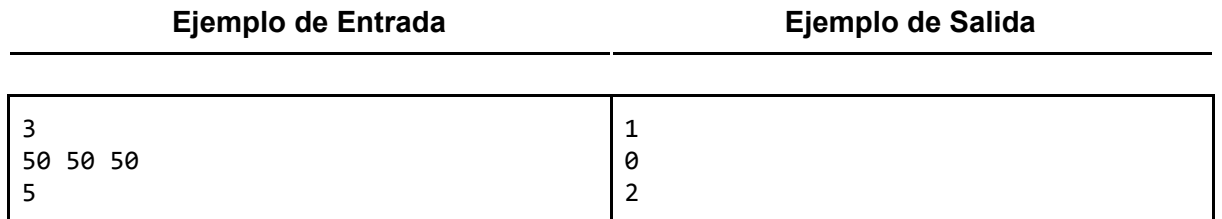

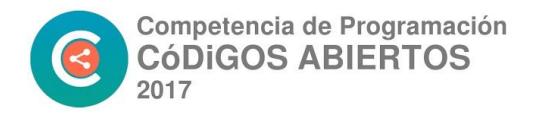

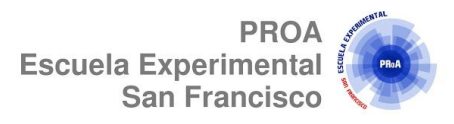

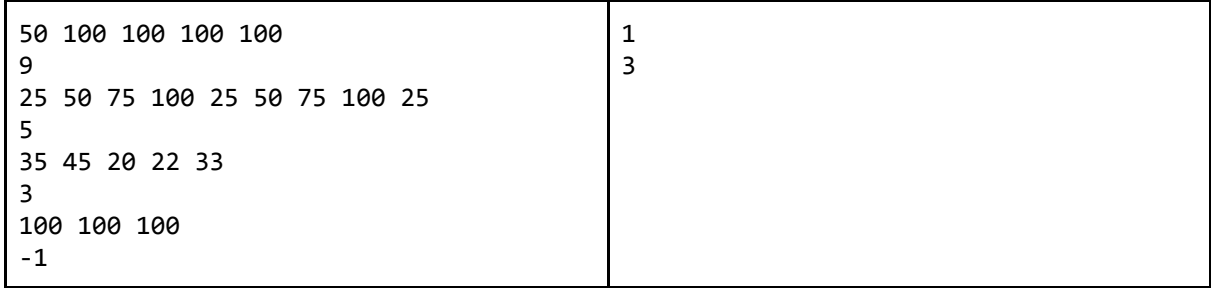

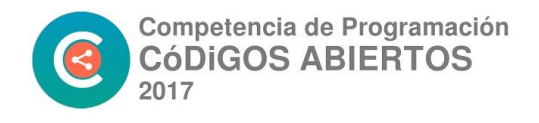

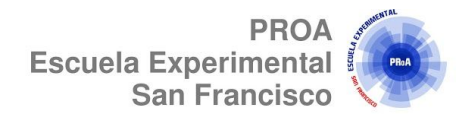

# **7. Granos en un Tablero de Ajedrez**

Una reina pidió los servicios de un monje y le dijo que pagaría cualquier precio. El monje, que necesitaba comida, preguntó a la reina si el pago podía hacerse con granos de trigo dispuestos en un tablero de ajedrez, de modo que en el primer casillero se pondría sólo un grano y en los casilleros subsiguientes el doble de su casillero anterior. La reina lo consideró una ganga y pidió que se hiciera el servicio. Sin embargo, uno de los caballeros que estaba presente era bueno en matemáticas y le advirtió que sería imposible ejecutar el pago, porque la cantidad de grano necesario sería muy alta. La reina le pidió entonces a este caballero que era bueno en cálculo que desarrollara un programa que reciba como entrada el número de casilleros del tablero que se utilizarán e informe la cantidad de kg de trigo correspondiente, sabiendo que 12 granos del cereal corresponden a un gramo. Por último, la cantidad calculada debe encajar en un número entero sin signo de 64 bits.

#### **Entrada**

La primer línea de la entrada contiene un entero **N (1 ≤ N ≤ 100)** indicando la cantidad de casos de prueba. Cada caso de prueba contiene un único entero **X (1 ≤ X ≤ 64)**, indicando la cantidad de casilleros que se utilizarán.

#### **Salida**

Para cada caso de prueba, imprimir la cantidad de kilos de trigo que el monje espera recibir de acuerdo con el formato del siguiente ejemplo.

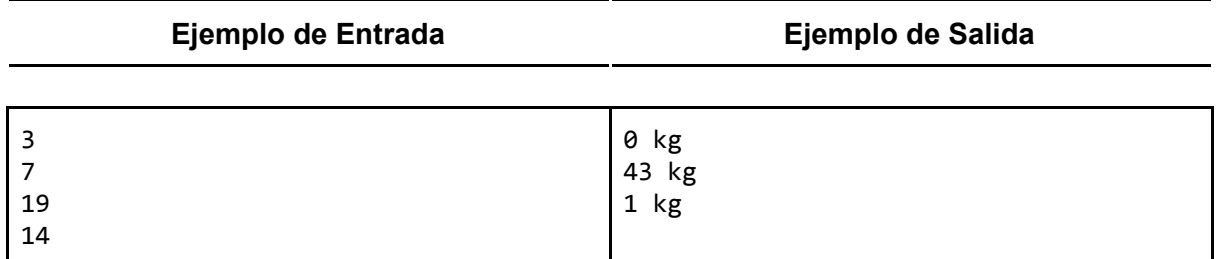